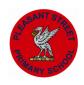

## **Pleasant Street Primary School – Computing Vocabulary**

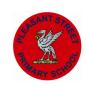

| T                                                                                                    | T                                                                                                    | 1                                                                                                    | 1                                                                                                    |                                                                                                    | 1                                                                                                    | 1                                                                                                    |
|----------------------------------------------------------------------------------------------------|----------------------------------------------------------------------------------------------------|----------------------------------------------------------------------------------------------------|----------------------------------------------------------------------------------------------------|----------------------------------------------------------------------------------------------------|----------------------------------------------------------------------------------------------------|----------------------------------------------------------------------------------------------------|
| EYFS                                                                                                    | Year One                                                                                                    | Year Two                                                                                                    | Year Three                                                                                                    | Year Four                                                                                                    | Year Five                                                                                                    | Year Six                                                                                                    |
| Topic Specific Vocabulary                                                                                                    |                                                                                                    |                                                                                                    |                                                                                                    |                                                                                                    |                                                                                                    |                                                                                                    |
| "I am a super surfer": Button, mouse, icon, keyboard, touch screen, tablet, pc, laptop, camera, radio, smartphone.  "Look what I can do": Button, mouse, icon, keyboard, touch screen, tablet, pc, laptop, direction, arrows, input and output.  "I am a Computer Scientist": Button, mouse, icon, keyboard, touch screen, tablet, pc, laptop, direction, arrows, input and output. | Basic Computer Skills: Keyboard, keys, letters, Caps lock, Shift, Enter, Backspace. Log In, Shut Down, Password. Security.  Using Word and other programs to process and format text & images: Keyboard, keys, letters, Caps lock, Shift, Enter, Backspace. Log In, Shut Down.  Using iPads to create algorithms in coding: BeeBot, forward, backwards, right, left, turn, program, algorithm, clear.  Data collection and representation using Pictograms: Pictogram, graph, chart, tally, collect, count, data.  Presenting information using photos and text: image, photograph, import, text, font, colour, delete. | Identify a computer, components, and society roles: Computer, Input, Output, Invention.  Algorithms and uses: Sequence, Code, Blocks, Sprites, Repeat, Bug, Debugging.  Programming using Scratch Jnr: Sequence, Code, Blocks, Sprites, Repeat, Bug, Debugging.  Data and how it is stored: Records, Fields, Value, Data, Database, Graphs, Charts, Sort.  Presenting information to an audience: Audience, Font, Online.  Presenting Information: Text, Bold, Italic, Keyboard. | Explore Word and skills to compose an email: Email, malicious, phishing, social media, networks, internet, world wide web webcam, keyboard.  Sequencing, selection, repetition, inputs and outputs in programs: Sequence, Code, Blocks, Sprites, Repeat, Bug, Debugging.  Programming with Kodu: Kodu, computational, algorithm, programming, debugging, sequence, sprite, artificial intelligence, NPC (non-player character), pathway.  Consider media could be altered: Camera, image, Picasa, pixel, portfolio, theme, consent.  How things work, including networks: Laptop, desktops, hard drive, fan, heat sink, keyboard, motherboard, microprocessor, memory, disc drive, network, router, hub, switch, Wi-Fi.  Publish content on the internet: Social media, graphic design, publishing, username, password, marketing, template, elements, text, effect, filter, adjust, crop. | Branching databases and presentation software: Branching database, database, organise, transition, slides, log.  Repetition and forever loops: Repeat, forever, loop, code, debug, algorithm, sequence and selection.  Scratch to design and create a program: Sequence, variable, algorithm, code, repeat, loop, input, output, device.  Create videos with special effects for advertisement: Video, Special effects, CGI, Green screen, Audio, Image, Text.  Networks and secure passwords: WAN, LAN, network, router, Wi-Fi, wireless, Local, cable, connection, binary, modem, switch, server.  Create art using a key in Excel: Spreadsheets, rows, columns, algebra, formula, pixel, binary. | Create and search databases in Excel: Spreadsheet, cell, row, column, formula, calculate, format, insert, ascending, descending, sort, graph, total.  If/If Else Statements: Algorithm, sprite, loops, variables, events, control, sensing, forever.  Creating music using computer code: Samples, composition, rhythm.  Stop motion animation: Animation, Frame, Pivot Stick Figure Animator, Image, Stop Frame Animator, editing.  Difference between Internet and WWW: Network, wireless access points, server, router, wired device, wireless device, Ethernet cable.  3D Modelling: CAD (Computer aided design), Template, Select, Draw, Push /Pull, Orbit, Pan, Zoom, Zoom Extents, extrude, Paint bucket. | Creating Formula in Excel: Cell, Column, Row, Formulae, Graph, Chart, Spreadsheet, Cell Reference, Grid, Tab, Workbook, Merge, Auto Sum.  Variables: Algorithm, abstraction, decomposition, logic, sequence, variable, input, output, debug, operators, loops, conditionals.  Creating a program for a specific audience: Algorithm, abstraction, decomposition, logic, sequence, variable, input, output, debug, operators, loops.  Learn how to plan and compose music: Timeline, crop, split, layer.  Data transfer and storage: Server, Router, Data, Switch, Modem, Client Devices, Wireless Devices.  HTML design and creation: HTML, Tags, Elements, Body, Head, Line breaks, Paragraph, Link, images. |
|                                                                                                    |                                                                                                    |                                                                                                    | ,o., aajaot, o.op.                                                                                                    |                                                                                                    |                                                                                                    |                                                                                                    |